DOWNLOAD MASTER THE SAT FUNCTIONS AND INTERMEDIATE ALGEBRA REVIEW CHAPTER 13 OF 20

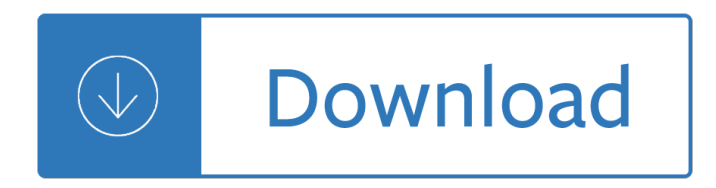

### **master the sat functions pdf**

Over 100 new SAT practice tests and SAT subject tests can be downloaded. These tests include full-length new SAT practice tests and real SAT tests.

### **New SAT Downloads\_CrackSAT.net**

Rain Master Irrigation Systems 6 2.1 Function Keys Used to select the program, either1, 2, 3, or 4. Used to enter both stations and their associated watering lengths.

#### **Owners Manual RM 7, 11, 15- Cover 1 - Rain Master**

56 free SAT subject math level 1 2 practice tests. Over 700 SAT subject math level 1 2 practice questions to help you with your SAT subject math prep.

### **SAT Subject Math Level 1&2: Practice tests and**

Rain Master Irrigation Systems 6 16. Manually activated System Check feature will sequentially water all stations for 2 mins. 17. Manual Program will run any program.

### **Owners Manual RMD 8, 12, 16- Cover 1 - Rain Master**

View and Download TemperZone SAT-3 user operating instructions manual online. room temperature controller. SAT-3 Thermostat pdf manual download.

#### **TEMPERZONE SAT-3 USER OPERATING INSTRUCTIONS MANUAL Pdf**

o: ostwarts: O: Osten, Orientalis, Orien, Oriente, Orientis = East: OAB: Operational advisory broadcasts: OAC: Osterreichischer Automobil Club: OACES: Oregon ...

# **DICTIONARY OF ABBREVIATIONS AND ACRONYMS IN GEOGRAPHIC**

This looks like it'll be quite useful - though a write function that doesn't take a registerAddress might be nice. Some homebrew I2C devices don't seem to use a register address for writes (which confuses me), and other I2C devices (like the 24LC256 EEPROM) use multi-byte addresses.

#### **Arduino I2C Master Library - dsscircuits.com**

View and Download Toshiba E-studio 281c user functions manual online. E-studio 281c Copier pdf manual download. Also for: E-studio 351c, E-studio 451c.

## **TOSHIBA E-STUDIO 281C USER FUNCTIONS MANUAL Pdf Download.**

College Board Research Reports 3 Common Core State Standards Alignment Content for Comparison Common.Core.State.Standards The Common Core State Standards articulate the knowledge and skills students need to be

#### **Common Core State Standards Alignment**

COMMAND ASSESSMENT OF READINESS FOR TRAINING Checklist #1: Administrative (Logistics) Unit Name: Date: SAT UNSAT REMARKS

## **COMMAND ASSESSMENT OF READINESS FOR TRAINING (CART) - PBworks**

The California Master Plan for Higher Education of 1960 was developed by a survey team appointed by the

UC Regents and the State Board of Education during the administration of Governor Pat Brown. Clark Kerr, then the President of UC, was a key figure in its development.The Plan set up a coherent system for postsecondary education which defined specific roles for the already-existing ...

### **California Master Plan for Higher Education - Wikipedia**

ix Before You Begin HOW THIS BOOK IS ORGANIZED The College-Level Examination Program (CLEP) may be a good choice for non-traditional students who are looking to begin a college career without taking the SAT Reasoning Test or the

#### **Peterson's Master the CLeP - nelnetsolutions.com**

What's New at MMM Matrices (2/27/19). Our new matrices unit, which will eventually be included as one of our extra topics in precalculus, is available. This 47-page document covers the basics of matrix operations. It contains some very interesting applications that are not usually taught at the high school level but gives students insight as to why matrices are important.

#### **MasterMathMentor.com**

Content •Brief introduction to IAQG •Introduction to Supply Chain Management Handbook (SCMH)  $\hat{a} \in \mathcal{C}$ SCMH content today and tomorrow  $\hat{a} \in \mathcal{C}$ Accessing e -SCMH

### IAQG SCMH ""Supply Chain Management Handbook― - ASQ

The cofounder of the company that created the world $\hat{a} \in \mathbb{N}$ s first computer-animated feature film lays out a management philosophy for keeping Pixar innovative. Ed Catmull has been at the forefront of the digital revolution since its early days. The president of Pixar and Disney Animation Studios began ...

### **Staying one step ahead at Pixar: An interview with Ed**

The Park offer a number of versatile spaces whether a small event or large function we can cater for up to 500 people of any style event. With a professional events team, your special night will be handled with style and care, making your function one to remember.

#### **theparkwerribee**

The House of Lords of the United Kingdom, in addition to having a legislative function, historically also had a judicial function.It functioned as a court of first instance for the trials of peers, for impeachment cases, and as a court of last resort within the United Kingdom. In the latter case the House's jurisdiction was essentially limited to the hearing of appeals from the lower courts.

## **Judicial functions of the House of Lords - Wikipedia**

Academia.edu is a platform for academics to share research papers.

## **Ecocriticism in children's literature.pdf | Dr. Sandip**

Recently I was working on a test bench for brushless motors based on Allegro A4960 BLDC controller  $\hat{a}\epsilon$ " a device capable of driving motors while giving interactive read-write access to A4960 configuration registers and allowing changing motor driving parameters (such as phase advance, BEMF window, startup ramp, etc.) when motor is running.

#### **Circuits@Home**

Employment Opportunities. Assistant Curator of Film; Visitor Experience Associate; Media Education Manager; Marketing Associate; Part-Time Museum Educator

## **Museum of the Moving Image - About - Employment**

Academia.edu is a platform for academics to share research papers.

## **(PDF) I, Robot Introduction | aravind zyx - Academia.edu**

About the Authors Elizabeth Cheslais the author ofTOEFL Exam Success, ACT Exam Success, GED

Success, Reading Compre- hension Success, Write Better Essays, and many other writing and reading guides and test preparation books. She lives in South Orange, New Jersey. Colleen Schultz is a math teacher from Binghamton, New York.She is a contributing writer for 501 Math

# **GMAT Exam Success - Fort Bend Tutoring**

You can show the whole year with \$ cal -y, or use \$ cal -jy to display Julian dates beginning with 1 on January 1 and ending on December 31 with 365 or 366 if it's a leap year. You can also figure out slightly more complicated dates with the related ncal command. For example, \$ ncal -e displays the date of Easter in the current year. Like most command-line tools, the calendar tool is ...

# **Using the command-line calendar and date functions in**

This section describes the functions that can be used to manipulate temporal values. See Section 11.3, "Date and Time Types―, for a description of the range of values each date and time type has and the valid formats in which values may be specified.

## **12.7 Date and Time Functions - MySQL**

SAT and ACT scores are valid for only five years from the date of testing and all requirements listed above must be met on the same test date. Exit level TAKS scores are valid for only three years from the date of testing and scores for exemption purposes must be satisfied on the first attempt of testing.

# **College of Nursing < Prairie View A & M University**

Author: keto4cookbook . Hello! This is Renal Diet Handout Pdf By keto4cookbook. We love to read books and my job is to analyze daily all the novelties in the world of ebooks.

# **@ Renal Diet Handout Pdf â Konfedencier Diet Program 2018**

THINK and GROW RICH . Original 1937 Classic Edition of Think and Grow Rich . By . Napoleon Hill . Workbook Edition By Bill Marshall www.poweraffirmations.com

## **THINK and GROW RICH - Affirmations**

Journal of Nigeria Studies Volume 1, Number 2, Fall 2012 No Humanity in War: Chimamanda Adichieâ€<sup>™</sup>s Half of a Yellow Sun Umelo Ojinmah Nasarawa State University Keffi, Nigeria

## **No Humanity in War: Chimamanda Adichie's Half of a Yellow Sun**

PACKAGE OPTION ADDENDUM www.ti.com 12-Jan-2019 Addendum-Page 2 continues to take reasonable steps to provide representative and accurate information but may not have conducted destructive testing or chemical analysis on incoming materials and chemicals.

## **SLVSEH1A –SEPTEMBER 2018–REVISED DECEMBER 2018 LP503x 36**

Robotic accounting  $a \in 5$  use cases, a case study, and examples of RPA in finance and accounting departments. Article by : The Lab Consulting Robotic process automation (RPA) is rapidly changing the accounting and finance operations, arguably faster than any other piece of modern technology.

<u>Toyota 3sfe engine manual - Pocket surgery pocket notebook series - Aabb technical manual Toth edition</u> free download - The art of personal essay an anthology from classical era to present phillip lopate - Multiple regression testing and interpreting interactions - New penguin parallel text short stories in japanese michael [emmerich - Cnc programming handbook third edition download - Co](/fundamentals_of_remote_sensing_by_george_joseph_free_download.pdf)[mputer system architecture by morris](/football_quiz_questions_and_answers.pdf) [mano 3rd edition solution - H](/toyota_3sfe_engine_manual.pdf)[ospitality today an introduction 7th edition](/pocket_surgery_pocket_notebook_series.pdf) [- Muay thai the essential guide to t](/aabb_technical_manual_18th_edition_free_download.pdf)he [art of thai boxing](/aabb_technical_manual_18th_edition_free_download.pdf) [martial arts - Network analysis synthesis by pankaj swarnkar - The computer musi](/the_art_of_personal_essay_an_anthology_from_classical_era_to_present_phillip_lopate.pdf)[c tutorial](/multiple_regression_testing_and_interpreting_interactions.pdf) [curtis roads - The art of urban sketching drawing](/multiple_regression_testing_and_interpreting_interactions.pdf) [on location around the world - Transformational power of](/new_penguin_parallel_text_short_stories_in_japanese_michael_emmerich.pdf) [fasting the w](/new_penguin_parallel_text_short_stories_in_japanese_michael_emmerich.pdf)[ay to spiritual physical and emotional rejuvenation -](/cnc_programming_handbook_third_edition_download.pdf) [Chemical bonding oxford chemistry prime](/computer_system_architecture_by_morris_mano_3rd_edition_solution.pdf)rs - [Onlinecommunitiesandsoci](/computer_system_architecture_by_morris_mano_3rd_edition_solution.pdf)[alcomputingsecondinternationalconferenceoc](/hospitality_today_an_introduction_7th_edition.pdf)[sc2007heldaspartof - The french](/muay_thai_the_essential_guide_to_the_art_of_thai_boxing_martial_arts.pdf) [laundry cookbook thomas kelle](/muay_thai_the_essential_guide_to_the_art_of_thai_boxing_martial_arts.pdf)[r - Where the sidewalk ends by shel silverstein -](/network_analysis_synthesis_by_pankaj_swarnkar.pdf) [Architects essentials of](/the_computer_music_tutorial_curtis_roads.pdf) [marketing - W](/the_computer_music_tutorial_curtis_roads.pdf)[inding engine calculations for the mining engineer second edition](/the_art_of_urban_sketching_drawing_on_location_around_the_world.pdf) [- Myhealthprofessionslab](/transformational_power_of_fasting_the_way_to_spiritual_physical_and_emotional_rejuvenation.pdf) [without pearson etext access card for 5 mibc titles - Logo moder](/transformational_power_of_fasting_the_way_to_spiritual_physical_and_emotional_rejuvenation.pdf)[nism - Tanks and armoured fighting vehicles](/chemical_bonding_oxford_chemistry_primers.pdf) [visual encyclopedia - The wisdom spiral o opportunity - The managers bookshelf a mosaic of c](/onlinecommunitiesandsocialcomputingsecondinternationalconferenceocsc2007heldaspartof.pdf)[ontempora](/the_french_laundry_cookbook_thomas_keller.pdf)ry [views th edition ebook jon l pierce](/the_french_laundry_cookbook_thomas_keller.pdf) [john w newstrom - Stoichiometry using coppe](/where_the_sidewalk_ends_by_shel_silverstein.pdf)[r lab 31 answers - The](/architects_essentials_of_marketing.pdf) [second ling](/architects_essentials_of_marketing.pdf)[uistic turn chomsky and the philosophy of language - Rottweilers for d](/winding_engine_calculations_for_the_mining_engineer_second_edition.pdf)[ummies - Ebook facchin](/myhealthprofessionslab_without_pearson_etext_access_card_for_5_mibc_titles.pdf)elli [elaboriamo il 2 tempi - Campbell leadership descript](/myhealthprofessionslab_without_pearson_etext_access_card_for_5_mibc_titles.pdf)[or participant work](/logo_modernism.pdf)[book - Toyota 4efe engine manual -](/tanks_and_armoured_fighting_vehicles_visual_encyclopedia.pdf)  [An unquiet mind - Th](/tanks_and_armoured_fighting_vehicles_visual_encyclopedia.pdf)[e](/the_managers_bookshelf_a_mosaic_of_contemporary_views_th_edition_ebook_jon_l_pierce_john_w_newstrom.pdf) [case of the man who died laughi](/the_wisdom_spiral_o_opportunity.pdf)[n](/stoichiometry_using_copper_lab_31_answers.pdf)[g vish puri - 100 illustrators - Mercedes benz c240](/the_managers_bookshelf_a_mosaic_of_contemporary_views_th_edition_ebook_jon_l_pierce_john_w_newstrom.pdf) [repair manual -](/the_second_linguistic_turn_chomsky_and_the_philosophy_of_language.pdf)